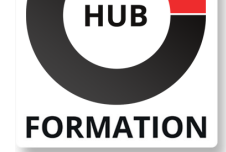

## **ET METIERS DE L'INFORMATIQUE**

# Formation Maîtriser Unix

N° ACTIVITÉ : 11 92 18558 92 TÉLÉPHONE : 01 85 77 07 07 E-MAIL : inscription@hubformation.com

Ce stage intensif a plusieurs objectifs : permettre aux participants d'accéder à une réelle maîtrise du système grâce à une progression pédagogique rigoureuse et à de nombreux exercices pratiques sous les principales versions d'Unix (AIX, HP/UX, Solaris et Linux), fournir une synthèse des informations nécessaires à l'utilisation quotidienne et à la compréhension du fonctionnement du système, détailler une sélection d'exemples variés et représentatifs des possibilités du système et présenter les différences fondamentales entre les principales versions du système Unix.

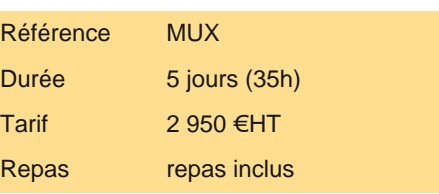

**SESSIONS** PROGRAMMÉES

# **Objectifs**

| Maîtriser le système de gestion des fichiers 

- Utiliser les commandes et la programmation shell
- Savoir manipuler les processus
- Mettre en oeuvre la configuration réseau
- | Maitriser les principales tâches d'exploitation d'un serveur Unix au quotidien

# Public

| Professionnels de l'informatique ayant besoin d'utiliser ou d'évaluer Unix dans un contexte professionnel. 

| Futur administrateur Unix ayant besoin d'acquérir de bonnes bases sur Unix.

# **Prérequis**

| Aucune connaissance particulière.

# Programme de la formation

## **Prise en main de la machine**

| Standards, architecture. 

- Connexion, identité, information, fermeture de session.
- Utilisation des interfaces graphiques (CDE, GNOME, KDE).
- Répertoire et fichiers, montage.
- Les versions d'Unix (Aix, HP/UX, Solaris, Linux...).
- Pourquoi existe-t-il différentes versions d'Unix ?

Jusqu'où va la compatibilité ?

| Quelle version pour quel type d'application ?

### **Première exploration du système**

Arborescence et chemin d'accès.

Principe des protections.

| Attributs des fichiers et des répertoires. 

Bien utiliser l'aide en ligne.

| Travaux pratiques : Démarrer le système, se connecter, utiliser l'aide en ligne, exécuter les premières commandes.

### **Organisation et gestion des fichiers**

Aspects d'implémentation.

- | Liens physiques et liens symboliques.
- | Représentation logique des fichiers.
- | Le contenu des répertoires. Créer et supprimer des répertoires.

# du 3 au 7 juin 2024 AIX-EN-PROVENCE

du 10 au 14 juin 2024

A DISTANCE (FRA) du 10 au 14 juin 2024

# BORDEAUX

du 10 au 14 juin 2024

## LILLE

PARIS

du 10 au 14 juin 2024

## **LYON**

du 10 au 14 juin 2024

## **NANTES**

du 10 au 14 juin 2024

SOPHIA-ANTIPOLIS

du 10 au 14 juin 2024

**STRASBOURG** 

du 10 au 14 juin 2024

### **TOULOUSE**

du 10 au 14 juin 2024

### VOIR TOUTES LES DATES

- Utilisation des expressions régulières.
- Fonctionnement comparé des éditeurs (ed, sed et vi).
- Utilisation de vi, édition de fichiers.
- Fichiers spéciaux. Les liens physiques, symboliques.
- | Travaux pratiques : Utilisation, création, modification du contenu et des
- permissions sur des fichiers. Manipulation de liens, de l'éditeur vi. Utilisation des

expressions régulières.

#### **L'exécution des commandes et le shell**

| Le rôle du shell. 

- | Principe de base : fonctionnement du shell.
- Processus et environnement.
- | Modes d'exécution des shell-scripts.
- Fonctionnalités de base du shell : variables et caractères spéciaux, redirections, génération dynamique de commande.
- Les arguments des scripts, la gestion des codes retour.
- Fichiers de commandes exécutables : principe des fichiers de commandes.
- Les shells (ksh, bash, csh) : les fonctions, fichiers de démarrage.
- Améliorations du bash et du ksh.
- | Travaux pratiques : Exécution de commandes, shell.

### **La programmation du shell**

- | Les variables.
- | Les opérateurs.
- $|$  Les instructions de boucle.
- Les instructions conditionnelles.
- | Opérateur de test. Les structures de contrôles.
- Paramétrage de la session et du shell.
- Exemples de programmes interactifs.
- | Travaux pratiques : Modification de shell. Utilisation de l'éditeur vi.

## **Gestion des processus et la communication interprocessus**

- | Fonctionnement multitâche et appels associés.
- Les signaux, répondre à un signal (trap).
- Dynamique des processus et commandes associées, les priorités des processus.
- Les priorités des processus.
- Notion de thread.
- | Les tubes (pipes) : principe et fonctionnement.
- La communication interprocessus : les pipes, les named pipes.
- Les IPC, les sockets, les RPC.
- | Mécanismes internes de la gestion de fichiers : appels et tables système, relation avec la gestion des processus.
- | Travaux pratiques : Manipulation de processus (fg, ps, ...)

### **Communication locale et en réseau. TCP/IP**

- | Communication locale.
- Unix en réseau local (TCP/IP).
- Les commandes ARPA (telnet, ftp).
- Les R-commandes (rcp, rsh, rlogin).
- Les commandes sécurisées ssh et scp.
- | Le partage de fichiers par NFS.
- | Les différents services de nom (hosts, NIS et DNS).
- Premier élément d'administration réseau (ping, netstat, ifconfig).
- | Travaux pratiques : Configurer le réseau. Utiliser les commandes de transfert de fichier.

#### **Exploitation du système**

- | Sauvegardes et restaurations : gestion des bandes, commandes (tar, crontab, etc).
- Planification de tâches : mise en oeuvre de la crontab, la commande at.
- Système de fichiers : arborescences standard, étude des systèmes (AIX, HP\_UX, Solaris, Linux), exploitation de base.
- Lancement du système : démarrage et arrêt, les différents run levels.
- Gestion des utilisateurs : principes et fichiers de base. Création, suppression et gestion des groupes.
- Notions de sécurité : le système de fichiers, réseau, outil de contrôle.
- | Travaux pratiques : Création, suppression et gestion d'utilisateur, de groupes.
- | L'environnement utilisateur.
- Les fichiers et les processus Oracle.
- Principes d'un serveur Web sous Unix.
- | Paramétrage fondamental et exemple de session.
- La cohabitation avec Windows.
- | Fonctions de Samba.

## **Les outils disponibles**

- | Découpage, comparaison, analyse de fichiers.
- | Visualiser le contenu des fichiers.
- Outils d'exploitation.
- Filtrer, trier : commandes grep, sort.
- Comparer des fichiers, rechercher des fichiers.
- Outils complexes.
- | L'utilitaire awk.
- | Travaux pratiques : Utiliser les outils.

# Méthode pédagogique

Des stations de travail connectées en réseau et fonctionnant sous Unix (AIX, Solaris, HP/UX et Linux) seront à la disposition des participants de manière à mettre en pratique les notions présentées.

# Méthode d'évaluation

Tout au long de la formation, les exercices et mises en situation permettent de valider et contrôler les acquis du stagiaire. En fin de formation, le stagiaire complète un QCM d'auto-évaluation.

# Suivre cette formation à distance

Voici les prérequis techniques pour pouvoir suivre le cours à distance :

| Un ordinateur avec webcam, micro, haut-parleur et un navigateur (de préférence Chrome ou Firefox). Un casque n'est pas nécessaire suivant l'environnement.

| Une connexion Internet de type ADSL ou supérieure. Attention, une connexion Internet ne permettant pas, par exemple, de recevoir la télévision par Internet, ne sera pas suffisante, cela engendrera des déconnexions intempestives du stagiaire et dérangera toute la classe.

| Privilégier une connexion filaire plutôt que le Wifi.

| Avoir accès au poste depuis lequel vous suivrez le cours à distance au moins 2 jours avant la formation pour effectuer les tests de connexion préalables.

| Votre numéro de téléphone portable (pour l'envoi du mot de passe d'accès aux supports de cours et pour une messagerie instantanée autre que celle intégrée à la classe virtuelle).

| Selon la formation, une configuration spécifique de votre machine peut être attendue, merci de nous contacter.

Pour les formations incluant le passage d'une certification la dernière journée, un voucher vous est fourni pour passer l'examen en ligne.

| Pour les formations logiciel (Adobe, Microsoft Office...), il est nécessaire d'avoir le logiciel installé sur votre machine, nous ne fournissons pas de licence ou de version test.

| Horaires identiques au présentiel.

# Accessibilité

Les sessions de formation se déroulent sur des sites différents selon les villes ou les dates, merci de nous contacter pour vérifier l'accessibilité aux personnes à mobilité réduite.

Pour tout besoin spécifique (vue, audition...), veuillez nous contacter au 01 85 77 07 07.